# **IP WEB**

# **User Guide**

V1.0

Please read carefully before contacting your supplier.

Information is correct at time of printing, but can be subject to change without notice, whilst every effort has been made for accuracy product improvements may enhance the features or functions.

# --CONTENT--

| FIRST CHAPTER WEB LOGGING IN            |    |
|-----------------------------------------|----|
| 1.1 ACTIVEX CONTROL SETTING             |    |
| 1.2 WEB LOGIN                           |    |
| THE SECOND CHAPTER DEVICE CONFIGURATION |    |
| 2.1 Live video                          |    |
| 2.2 EQUIPMENT INFORMATION               |    |
| 2.3 STREAM CONFIGURATION                |    |
| 2.4 ROUTE MAPPING                       |    |
| 2.5 DEVICE CONFIGURATION                |    |
| 2.5.1 Local Network                     | 7  |
| 2.5.2 Device port                       |    |
| 2.5.3 ADSL Network                      |    |
| 2.5.4 multicast                         |    |
| 2.5.5 camera                            |    |
| 2.5.6 Date & time                       |    |
| 2.5.7 OSD settings                      |    |
| 2.5.8 Microphone setting                | 11 |
| 2.5.9 Dome PTZ                          |    |
| 2.5.10 system service                   |    |
| 2.5.11 system Configuration             |    |
| 2.6 External Device                     |    |
| 2.6.1 PTZ                               |    |
| 2.6.2 PTZ Keyboard                      |    |
| 2.6.3 cash Registers                    |    |
| 2.7 ALARM CONFIGURATION                 |    |
| 2.7.1 Alarm I/O Parameter Configuration |    |
| 2.7.2 Disk Alarm configuration          |    |
| 2.7.3 I/O Alarm Linkage configuration   |    |
| 2.7.4 Motion Alarm configuration        |    |
| 2.8 LOCAL RECORD                        |    |
| 2.8.2 Record Directory                  |    |
| 2.9 PRIVACY MASKING SETTING             |    |
| 2.10 Network Service                    |    |
| 2.10.1 NTP                              |    |
| 2.10.2 PPPoE                            |    |
| 2.10.3 DDNS                             |    |
| 2.10.4 Update                           |    |
| 2.11 Service Center                     |    |
| 2.11.1 Alarm center                     |    |
| 2.11.2 SMTP                             |    |
| 2.12 Privilege Manager                  |    |
| 2.12.1 Authority group setting          |    |

| 2.12.2 user setting         |  |
|-----------------------------|--|
| 2.13 PROTOCOL               |  |
| 2.13.1 Protocol information |  |
| 2.13.2 Security             |  |
| 2.13 DEVICE RESTART         |  |
| 2.15 DEFAULT SETTINGS       |  |

# First chapter web logging in

1.1 ActiveX control setting

Before the WEB log on, we need to set IE ActiveX controls first.

| Clicking the right mouse | selecting "Attribute", system pop up dia                                                                                                    | log as follows: |
|--------------------------|----------------------------------------------------------------------------------------------------|-----------------|
|                          | itemet Options                                                                                                    | ? ×             |
|                          | General Security Content Connections Programs Advanced                                                                                                    |                 |
|                          | Select a Web content zone to specify its security settings.                                                                                                    |                 |
|                          | Internet Local Intranet Trusted sites Restricted                                                                                                    |                 |
|                          | sites                                                                                                    |                 |
|                          | Internet<br>This zone contains all Web sites you<br>haven't placed in other zones                                                                                                    |                 |
|                          | Security level for this zone<br>Move the slider to set the security level for this zone.                                                                                                    |                 |
|                          | Medium     Safe browsing and still functional     Frompts before downloading potentially unsafe content     Unsigned ActiveX controls will not be downloaded     Appropriate for most Internet stes |                 |
|                          | <u></u><br><u></u>                                                                                                    | 1               |
|                          | OK Cancel Appl                                                                                                    |                 |

Select "security" "Custom level"), system pop up dialog as follows :

| Security S | ettings               |                   | ? 🛛              |
|------------|-----------------------|-------------------|------------------|
| Settings:  |                       |                   |                  |
| 0          | Disable               |                   | ~                |
|            | Enable                |                   |                  |
| 😺 Do       | wnload signed Activ   | veX controls      |                  |
| 0          | Disable               |                   |                  |
| 0          | Enable                |                   |                  |
| 0          | Prompt                |                   |                  |
| 🖉 Do       | wnload unsigned A     | ctiveX controls   |                  |
| -0         | Disable               |                   |                  |
| 0          | Enable                |                   |                  |
| 0          | Prompt                |                   | 28 00 90         |
| 🥥 Ini      | tialize and script Ac | tive% controls no | t marked as safe |
| 0          | Disable               |                   |                  |
| 0          | Enable                |                   | -                |
|            | - Discust             |                   | 3                |
|            | and the second second |                   |                  |
| Reset cus  | tom settings          |                   |                  |
| Reset to:  | Medium                | ~                 | Reset            |
|            |                       |                   |                  |
|            |                       |                   |                  |
|            |                       | ОК                |                  |

Put options "download unsigned Actives control" to be enabled. Or directly put the Internet safety to a minimum.

#### 1.2 WEB login

After ActiveX is set .open IE browser, currently this is the

only supported browser , input the IP address of the IP equipment which you want to land in the IE browser address bar. Press the Return Key (ENTER), and ensure be right to enter your user name and password in login dialog then you can access IP equipment. The default IP address of IP equipment is : 192.168.0.120, the default IP equipment user name and password is: admin

| CV Control        |
|-------------------|
| Language: English |
| User Name:        |
| Password:         |
|                   |
| Login             |

# The second chapter device configuration

## 2.1 Live video

After you have logged in correctly, you will be presented with the display as below: With mouse over the video window double mouse click will enter video into full screen mode. Other camera settings are available as labeled including video stream and PTZ control functions.

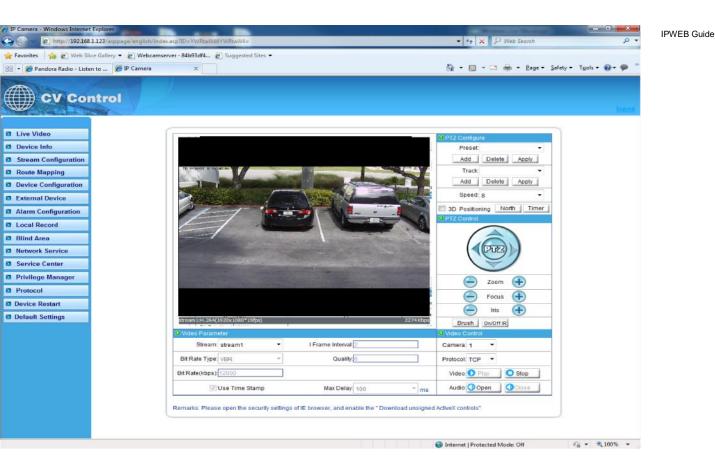

#### 2.2 Equipment information

On left side of the main window features all the "equipment information" settings. This is the entire configuration setup for the device, such as IP information audio settings network parameters' etc. Device Information is used to show the capabilities of the device and also the master Device Name.

| Partice Info                                                                     | P<br>9- P                                                                                                    |
|----------------------------------------------------------------------------------|----------------------------------------------------------------------------------------------------|
| tig * tig = ⊂3 ∰ * Bage * Safety * Tgels *                                       | 0- <b>9</b>                                                                                                    |
|                                                                                  | D- P                                                                                                    |
| Next ce Info                                                                     | bicz                                                                                                    |
| Nevi ce Info                                                                     |                                                                                                    |
| Device Info                                                                      |                                                                                                    |
|                                                                                  |                                                                                                    |
| Tevice                                                                           |                                                                                                    |
| Device ID 00505A Set                                                             |                                                                                                    |
| Device Name 541                                                                  |                                                                                                    |
|                                                                                  |                                                                                                    |
|                                                                                  |                                                                                                    |
|                                                                                  |                                                                                                    |
| Hardware Version V117_2                                                          |                                                                                                    |
| Software Version w1.6 bulled044013: 035                                          |                                                                                                    |
| fardware                                                                         |                                                                                                    |
| Video Channel(s) 1                                                               |                                                                                                    |
| Alarm Inputio) 1                                                                 |                                                                                                    |
| Alarm Dudrudu 1                                                                  |                                                                                                    |
|                                                                                  |                                                                                                    |
| Senal Port(s) (1                                                                 |                                                                                                    |
| Note:The device ID is unique. Please don't change it unless special requirement. |                                                                                                    |
|                                                                                  |                                                                                                    |
| 4                                                                                | Device ID 00509A Est<br>Device Name Set<br>andradurer<br>Device Type P CAM<br>Manufacturer Name 0AISA<br>Manufacturer Name 0AISA<br>M |

#### 2.3 Stream configuration

Click features list on the left, select "Stream configuration", then you can configure stream video for the current IP equipment. As the following figure shows :

| P IP Camera - Windows Internet Explorer                  | and D                        |                 | Real Property lines        | - 0 ×                         |
|----------------------------------------------------------|------------------------------|-----------------|----------------------------|-------------------------------|
| C C C C Attp://192.168.1.123/asppage/english/index.asp?l |                              |                 | • 4 X P Web Search         | . م                           |
| 🙀 Favorites 🛛 🍰 🔊 Web Slice Gallery 👻 🔊 Webcamserver - 8 |                              |                 |                            |                               |
| 😢 🔹 🌈 Pandora Radio - Listen to 🥻 IP Carnera             | ×                            | 6               | ▼ 🔂 ▼ 🛄 👘 ▼ Page ▼ Sa      | fety • T <u>o</u> ols • 🕢 • 🧭 |
| CV Control                                               |                              |                 |                            | lacout                        |
| Live Video                                               | Stream Configuration         |                 |                            |                               |
| Device Info                                              | Stream Conliguration         |                 |                            |                               |
| Stream Configuration                                     | Camera Id: 1                 |                 |                            |                               |
| Route Mapping                                            | Stream Configuration         |                 |                            |                               |
| Device Configuration                                     | Stream Id: 1                 | •               |                            |                               |
| External Device                                          | Name stream1                 |                 |                            |                               |
| Alarm Configuration                                      | Video Encode Type: H264 High | Profile 🔻       |                            |                               |
| Local Record                                             | Audio Encode Type: G711_ULAV | v •             |                            |                               |
| Blind Area                                               | Resolution: 1920x1080        | •               |                            |                               |
| Network Service                                          | Resolution, 1920/1000        |                 |                            |                               |
| Service Center                                           | Frame Rate(fps): 30          | •               |                            |                               |
| Privilege Manager                                        | I Frame Interval: 2          | •               |                            |                               |
| Protocol                                                 | Bit Rate(kbps): VBR          | •               |                            |                               |
| Device Restart                                           | 8000                         | (500-12000kbps) |                            |                               |
| Default Settings                                         |                              |                 |                            |                               |
|                                                          | Quality: 5                   | •               |                            |                               |
|                                                          | S ok                         | Reset           |                            |                               |
|                                                          |                              |                 |                            |                               |
|                                                          |                              | 😜 Inte          | rnet   Protected Mode: Off | √a + € 100% +                 |

#### Table 1

Each device can be configured for different video stream; each device can be configured with up to three different video streams. This let you set a high quality recording stream and perhaps a low level stream for remote monitoring.

Resolution: According to the actual resolution to actual resolution of IP equipment divided :into :1920x1080/1280x960/1280x720/1600x1200/D1/CIF/QCIF etc.

Frame rate : PAL can be up to 25fps and NTSC up to 30fps

I Frame interval : time interval between I frames divided into 1/2/3/ seconds three types, higher bitfor rate of the screen, should shorten frame spacing. The smaller frame interval, it is good to increase position accuracy of video return, and advantageous to the network video when the recovery of shaking. If frame interval become small, the video streaming will become big, unless understand the reason the default value 2 should be used.

Bit Rate : Either CBR or VBR. CBR is constant bit rate, where the daa streamed will be at a constant value. ; VBR that is variable bit rate, where compression data can change relative to the complexity of the compression of the scene, relative to the quality setting below.

Quality: Value 1-9 choose within quality. The higher the quality values the clearer images will.

Hint: setting a high quality value and a small VBR bitrate may not provide the ideal settings. Unless required a quality setting of 7 is acceptable.

#### 2.4 Route Mapping

Through the routing mapping IP equipment can be realized to WAN network requests through a router.

| P Camera - Windows Internet Explorer                     |                               |                                                                                                    |
|----------------------------------------------------------|-------------------------------|----------------------------------------------------------------------------------------------------|
| C                                                        | D=YWRtaW45YWRtaW4=            | <ul> <li></li></ul>                                                                                            |
| 🙀 Favorites 🛛 🎪 🔊 Web Slice Gallery 🔹 🔊 Webcamserver - 8 | 4693dH 😰 Suggested Sites 🕶    |                                                                                                    |
| 😤 🔹 🍘 Pandora Radio - Listen to 🎾 🌮 Camera               | ×                             | 🏠 + 🔯 - 🖙 👼 + Bage + Safety + Tgols + 🕢 + 🦈 🍟                                                                  |
| CV Control                                               |                               | line and the second second second second second second second second second second second second second second |
| Live Video                                               | C                             |                                                                                                    |
| Device Info                                              |                               |                                                                                                    |
| Stream Configuration                                     | Router Mapping                |                                                                                                    |
| B Route Mapping                                          | Router Mapping                |                                                                                                    |
| Device Configuration                                     | Enable Router Mappin          | ng l                                                                                                    |
| External Device                                          | Router Address 66.184.228.207 |                                                                                                    |
| Alarm Configuration                                      | Control Mapping Port 30001    | ]                                                                                                    |
| Local Record                                             |                               |                                                                                                    |
| Blind Area                                               |                               | a                                                                                                    |
| Network Service                                          | OK OReset                     |                                                                                                    |
| Service Center                                           |                               |                                                                                                    |
| Privilege Manager                                        |                               |                                                                                                    |
| Protocol                                                 |                               |                                                                                                    |
| Device Restart                                           |                               |                                                                                                    |
| Default Settings                                         |                               |                                                                                                    |
|                                                          |                               |                                                                                                    |
|                                                          |                               |                                                                                                    |
|                                                          |                               |                                                                                                    |
|                                                          |                               |                                                                                                    |
|                                                          |                               |                                                                                                    |
|                                                          |                               |                                                                                                    |
|                                                          |                               |                                                                                                    |
|                                                          |                               |                                                                                                    |
|                                                          |                               |                                                                                                    |

The router address: fill the router WAN address, support filling in domain name address, such as test.gicp.net\_ $\ensuremath{_\circ}$ 

Control mapping port should remain consistent with control ports of "device configuration"-"equipment port" Default should be 3001

This function detailed please refer to the document "set instructions of IP equipment WAN nets visit".

# 2.5 Device configuration

#### 2.5.1 Local Network

| CV Cont                            | rol                                       | lopeu        |
|------------------------------------|-------------------------------------------|--------------|
| Live Video     Device Info         | Local Network                             |              |
| Stream Configuration               | UIP Protocol                              |              |
| Route Mapping                      | IP Protocol: IPv4 •                       |              |
| Device Configuration               | IP Address                                |              |
| > Local Network                    | Device obtain an IP address automatically |              |
| > Device Port                      | Device user the following IP address      |              |
| > ADSL Network                     | IP Address 192.168.0.120                  |              |
| > Multicast                        | Subnet Mask 255 255 0                     |              |
| > Camera                           |                                           |              |
| > Date&Time                        | Default Gateway 192.168.0.1               |              |
| > OSD                              | O DHCP IP                                 |              |
| > Microphone                       | DHCP IP: 192.168.1.123                    |              |
| > Dome PTZ                         | Preferred DNS Server: 192.168.0.1         |              |
| And a professional second second   |                                           |              |
| > BNC Video Output                 | Alternate DNS Server: 192.168.0.2         |              |
| <ul> <li>System Service</li> </ul> |                                           |              |
| > Language                         | 🗸 OK 📗 🖸 Reset                            |              |
| External Device                    |                                           |              |
| Alarm Configuration                |                                           |              |
| Local Record                       |                                           |              |
| Blind Area                         |                                           |              |
| Network Service                    |                                           |              |
| Service Center                     |                                           |              |
| Privilege Manager                  |                                           |              |
| Protocol                           |                                           |              |
| Device Restart                     |                                           |              |
| Default Settings                   |                                           |              |
|                                    |                                           |              |
| Done                               | Internet   Protected Mode: Off            | 🖓 🔹 🔍 100% 👻 |

It Can set the network IP camera address, subnet mask, gateway, DNS and other network parameters, If it is used in local area network you should be careful that not to set up the internal LAN IP address and computer IP address to cause a conflict. If a HDCP is set then the current IP is display here. If you want to use the IPv6 protocol equipment, first in the IP protocol IPv6 protocol options to

choose and modify the network parameters, click on the "Apply" button.

#### 2.5.2 Device port

| Control Port[30001<br>Http:Port[80<br>RTSP:Port[554                               |          |
|-----------------------------------------------------------------------------------|----------|
| Control Port<br>Control Port<br>B0<br>RTSP Port<br>554                            |          |
| Device Port     Control Port[30001     Http Port[80     RTSP Port[554             |          |
| O Device Port     Control Port[30001     Http:Port[80     RTSP Port[554           |          |
| Device Port     Control Port     30001     Http Port     80     RTSP Port     554 |          |
| Control Port[30001<br>Http Port[60<br>RTSP Port[554                               |          |
| Http Port/80<br>RTSP Port/554<br>OK O Reset                                       | guration |
| RTSP Por[554                                                                      |          |
|                                                                                   |          |
|                                                                                   |          |
| CK Reset                                                                          |          |
| CK Reset                                                                          |          |
|                                                                                   |          |
|                                                                                   |          |
|                                                                                   |          |
|                                                                                   |          |
|                                                                                   |          |
|                                                                                   |          |
|                                                                                   |          |
|                                                                                   |          |
|                                                                                   |          |
|                                                                                   |          |
|                                                                                   | l        |
|                                                                                   |          |
|                                                                                   |          |
|                                                                                   | -        |
|                                                                                   |          |
|                                                                                   | nt       |
|                                                                                   | Settings |
|                                                                                   |          |
|                                                                                   |          |

Control port: The default is 30001, including the parameters of reading and writing, PTZ control are both through this port to control;

TCP audio and video port: The default is 30002, for the TCP protocol under the audio and video transmission which needs of the port number.

Http Port: Default is 80, for Web access to use the port number. If you change it to another port number, you need add ": port number" in the address bar at the end. For example, the equipment which IP is 192.168.10.96 and the Http port is changed to "8080", you could enter the http://192.168.10.96:8080 in the IE browser's address bar to access the network device through the Web.

RTSP Port is use for streaming video. Only requirement to change this is if you are using multiple devices on one IP which would require all ports to be modified

#### 2.5.3 ADSL Network

| CV Control                    |
|-------------------------------|
|                               |
| Video                         |
| ice Info                      |
| am Configuration              |
| te Mapping IP Protocol IPV4 * |
| Ce Configuration              |
| cal Network IP Address        |
| vice Port                     |
| BL Network                    |
| Iticaet                       |
| meta                          |
| te&Time                       |
|                               |
| stophone                      |
| me PTZ                        |
| IC Video Outpot               |
| stem Service                  |
| nguaga                        |
| rnal Device                   |
| m Configuration               |
| Il Record                     |
| d Area                        |
| vork Service                  |
| Ice Center                    |
| lege Manager                  |
| ocol                          |
| ee Restart                    |
| ult Sattings                  |
|                               |
|                               |

When the user set "Network Service" "PPoE parameters", after the success of dial-up equipment, Equipment's WAN network IP address will appear in the page.

| CV Control                            |                                               |
|---------------------------------------|-----------------------------------------------|
|                                       |                                               |
| Live Video                            | Multicest                                     |
|                                       |                                               |
| Stream Configuration<br>Route Mapping | O Mullicast                                   |
| Device Configuration                  | Camoraí 1 -                                   |
| > Local Network                       | IP Addr:                                      |
|                                       | Port:                                         |
| > Device Port                         |                                               |
| > ADSL Notwork                        | Confirm O Reset                               |
| > Multicast                           |                                               |
| > Camera                              |                                               |
| Date&Time                             |                                               |
| • OSD                                 |                                               |
| Microphone                            |                                               |
| Dome PTZ                              |                                               |
| BNC Video Output                      |                                               |
| System Service                        |                                               |
| E Language                            |                                               |
| External Device                       |                                               |
| Alarm Configuration                   |                                               |
| Local Record                          |                                               |
| Blind Area                            |                                               |
| Network Service                       |                                               |
| Service Center                        |                                               |
| Privilege Manager                     |                                               |
| Protocol                              |                                               |
| Device Restart                        |                                               |
| Default Settings                      |                                               |
|                                       |                                               |
|                                       | 🚭 Internet   Protected Model Off 🛛 🕫 = 🔍 100% |

This function can make a single flow provide more network receivers.

#### 2.5.5 camera

| ifo   |                                  |
|-------|----------------------------------|
|       | Camera                           |
| ation | Camera: 1 *                      |
| on a  | Channel                          |
|       | Channel Name 3                   |
|       | Video System - Source Resolution |
|       | Video System: 60Hz 🔹             |
|       | Source Resolution: 1920x1080 -   |
|       |                                  |
|       |                                  |
|       |                                  |
|       |                                  |
|       |                                  |
|       |                                  |
|       |                                  |
|       |                                  |
|       |                                  |
|       |                                  |
|       |                                  |
| n     |                                  |
|       |                                  |
|       |                                  |
|       |                                  |
|       |                                  |
|       |                                  |
|       |                                  |
|       |                                  |

Camera name: Name of the camera settings will be displayed in real-time monitoring Video formats whether to modify the device's PAL/NTSC system, this function is dependent on the model if supported.

Source resolution: set video source resolution for the 4:3 or 16:9.usually D1 resolution for the 4:3,704×384 resolution for 16:9. Also allows lower video resolution for 2Mega Pixel solutions.

| and the second second |                                                            |
|-----------------------|------------------------------------------------------------|
|                       |                                                            |
|                       |                                                            |
| 2                     |                                                            |
|                       | Date&Time                                                  |
|                       | 0                                                          |
|                       | Date&Time     Time Zone: (GMT) Greenwich Mean Time : Dubli |
|                       | Time Zone: (GMT) Greenwich wear Time - Dubi                |
|                       | Device Time 2012-4-20 17:21:28                             |
|                       | Current PC Time 2012-4-19 17:21:16 Set                     |
|                       | Set Manually 2009-10-10 10:10:10 Set                       |
|                       | Set Manually 2009-10-10 10:10:10 Set                       |
|                       | Enable NTP                                                 |
|                       | NTP IP/DNS Name:                                           |
|                       |                                                            |
|                       | NTP Port 123                                               |
|                       | Set                                                        |
|                       |                                                            |
|                       |                                                            |
|                       |                                                            |
|                       |                                                            |
|                       |                                                            |
|                       |                                                            |
|                       |                                                            |
|                       |                                                            |
|                       |                                                            |
|                       |                                                            |
|                       |                                                            |
|                       |                                                            |
|                       |                                                            |
|                       |                                                            |
|                       |                                                            |
|                       |                                                            |
|                       |                                                            |
|                       |                                                            |

Select the method to use for setting the time: one is to set the time according to the clock on your computer; another is to manually enter the time and date.

### 2.5.7 OSD settings

| Bosp                                  |
|---------------------------------------|
|                                       |
| Camera: 1                             |
| e oso                                 |
| Device Name                           |
| Row 0 Column 0                        |
| Channel ID                            |
| Row 0 Column 0                        |
| Channel Name                          |
|                                       |
| Row.0 Column.0                        |
| IV Time                               |
| Row 0 Column 1                        |
| Time Format: YYYY-MM-DD hh.mm:ss ww 👻 |
| Custom                                |
|                                       |
| Row:0 Column:0                        |
| Custom OSD.                           |
|                                       |
| OK OK Reset                           |
| L                                     |
|                                       |
|                                       |
|                                       |
|                                       |

Respectively for different resolutions of network device to set OSD parameters, a tick indicates this information is displayed as overlay on encoded video stream including: device name, channel number, channel name, time and custom OSD

#### 2.5.8 Microphone setting

| CV Control           |                                |           |
|----------------------|--------------------------------|-----------|
| Live Video           |                                |           |
| Device Info          | Microphone                     |           |
| Stream Configuration | Camera: 1 💌                    |           |
| Route Mapping        | O Microphone                   |           |
| Device Configuration | C Enable Microphone            |           |
| > Local Network      |                                |           |
| > Device Port        | Microphone Type: Line In 💌     |           |
| > ADSL Network       |                                |           |
| > Multicast          | OK OK Reset                    |           |
| > Camera             |                                |           |
| > Date&Time          |                                |           |
| > OSD                |                                |           |
| > Microphone         |                                |           |
| > Dome PTZ           |                                |           |
| > BNC Video Output   |                                |           |
| > System Service     |                                |           |
| > Language           |                                |           |
| External Device      |                                |           |
| Alarm Configuration  |                                |           |
| Local Record         |                                |           |
| Blind Area           |                                |           |
| Network Service      |                                |           |
| Service Center       |                                |           |
| Privilege Manager    |                                |           |
| Protocol             |                                |           |
| Device Restart       |                                |           |
| Default Settings     |                                |           |
|                      |                                |           |
|                      |                                |           |
|                      | Internet   Protected Mode: Off | 4 · • 100 |

Microphone Type: Internal : built-in microphone. (if fitted)

External: Where supported will select the Audio Input as audio source for Line in: Audio is encoded inside the video stream, audio format is set under the Streaming Settings

## 2.5.9 Dome PTZ

IP high-speed dome can set PTZ address.

# 2.5.10 system service

| CV Control                    |                                                                                                    |  |
|-------------------------------|----------------------------------------------------------------------------------------------------|--|
| Live Video                    |                                                                                                    |  |
| Device Info                   | System Service                                                                                                    |  |
| Stream Configuration          | System Service                                                                                                    |  |
| Route Mapping                 | V FTP Server                                                                                                    |  |
| Device Configuration          |                                                                                                    |  |
| > Local Network               | V Teinet Server                                                                                                    |  |
| > Device Port                 | Note: The IP Camera provides advanced functions that allows professional users to debug by<br>themselves. We strongly recommend that you do not use this function unless you fully understand |  |
| > ADSL Network                | the consequences.                                                                                                    |  |
| > AUSL Network<br>> Multicast |                                                                                                    |  |
| 111 Backson Constant          | OK OK Reset                                                                                                    |  |
| > Camera                      |                                                                                                    |  |
| > Date&Time                   |                                                                                                    |  |
| > OSD                         |                                                                                                    |  |
| > Microphone                  |                                                                                                    |  |
| > Dome PTZ                    |                                                                                                    |  |
| > BNC Video Output            |                                                                                                    |  |
| > System Service              |                                                                                                    |  |
| > Language                    |                                                                                                    |  |
| External Device               |                                                                                                    |  |
| Alarm Configuration           |                                                                                                    |  |
| Local Record                  |                                                                                                    |  |
| Blind Area                    |                                                                                                    |  |
| Network Service               |                                                                                                    |  |
| Service Center                |                                                                                                    |  |
| Privilege Manager             |                                                                                                    |  |
| Protocol                      |                                                                                                    |  |
| Device Restart                |                                                                                                    |  |
| Default Settings              |                                                                                                    |  |
|                               |                                                                                                    |  |
| one                           | Internet   Protected Mode: Off                                                                                                    |  |

# 2.5.11 system Configuration

| <ul> <li>Live Video</li> <li>Dovice Into</li> <li>Stream Configuration</li> <li>Roote Apping</li> <li>Device Configuration</li> <li>Logi Network</li> <li>Device Port</li> <li>Logi Network</li> <li>Solice Port</li> <li>Abdi Network</li> <li>Cones</li> <li>Cones</li> <li>Cones</li> <li>Cones</li> <li>Cones</li> <li>DoteKTime</li> <li>Cost</li> <li>Recet</li> </ul>                                                                                                    | CV Control          |                      |                                                                                                    |
|----------------------------------------------------------------------------------------------------|---------------------|----------------------|----------------------------------------------------------------------------------------------------|
| <ul> <li>Device Info</li> <li>Stream Configuration</li> <li>Route Mapping</li> <li>Device Configuration</li> <li>Language Configuration</li> <li>Language: English •</li> <li>Language: English •</li> <li>Language: English •</li> <li>Microphone</li> <li>Date KTime</li> <li>Date KTime</li> <li>State KTime</li> <li>State KTime<!--</th--><th></th><th></th><th></th></li></ul> |                     |                      |                                                                                                    |
| <ul> <li>Stream Configuration</li> <li>Route Mapping</li> <li>Device Configuration</li> <li>Language: English &lt;</li> <li>Language: English </li> <li>Language: English </li> <li>Cansa</li> <li>ADSI. Network</li> <li>Multicaet</li> <li>Camara</li> <li>Camara</li> <li>Saba</li> <li>Saba</li> <li>Sa</li></ul>                                  |                     | System Configuration |                                                                                                    |
| Route Mapping   Device Configuration   > Local Network   > Device Part   > ADSU Network   > Multicat   > Camera   > OatsTime   > OatsTime   > OatsTime   > OatsTime   > Some PTZ   > Multicat   > System Service   > Standardine   I Andro Gardina   I Andro Gardina   I Andro Gardina   I Strate Contar   I Strate Contar   I Strate Contar   I Strate Contar   I Strate Contar   I Proteine Contar   I Proteine Contar   I Proteine Contar   I Proteine Contar   I Proteine Contar   I Proteine Contar   I Proteine Contar   I Proteine Contar   I Proteine Contar   I Proteine Contar                                                                                                    |                     |                      |                                                                                                    |
| Device Configuration   > Local Network   > ADGL Network   > ADGL Network   > Multicast   > Camera   > Date&Time   > DateStime   > SoD   > SoD   > Microphome   > BinC Ydee Output   > System Service   > Langange   External Davica   Bind Area   Bind Area   Bind Area   Bind Area   Service Center   Proteige Manage   ProteoRation                                                                                                    |                     |                      |                                                                                                    |
| <ul> <li>Local Network</li> <li>Dorice Part</li> <li>ADSL Network</li> <li>Multidast</li> <li>Camera</li> <li>DateStime</li> <li>OsD</li> <li>SoD</li> <li>SoD</li> <li>SoD</li> <li>Sono PTZ</li> <li>Bond PTZ</li> <li>Shot Adde Output</li> <li>System Service</li> <li>Languago</li> <li>External Device</li> <li>Blad Area</li> <li>Blad Area</li> <li>Blad Area</li> <li>Blad Area</li> <li>Blad Area</li> <li>Privileg Manage</li> <li>Privileg Manage</li> <li>Dirac Rest</li> <li>Dirac Rest</li> </ul>                                                                                                    |                     | Language: English •  | constant and a second second sec |
| <ul> <li>&gt; Device Part</li> <li>&gt; Additionatt</li> <li>&gt; Canera</li> <li>&gt; Date&amp;Time</li> <li>&gt; Date&amp;Time</li> <li>&gt; Datework</li> <li>&gt; Morrophone</li> <li>&gt; Dome PTZ</li> <li>&gt; BNC Video Output</li> <li>&gt; System Service</li> <li>&gt; Language</li> <li>External Device</li> <li>Resert</li> <li>Blind Arane</li> <li>Blind Arane</li> <li>Blind Arane</li> <li>Privileg Managert</li> <li>Privileg Managert</li> <li>Privileg Managert</li> <li>Droce Resert</li> </ul>                                                                                                    |                     |                      |                                                                                                    |
| ADSL Network ADSL Network ADSL Network Multicest Comer Comer Ont Ont Onter Ont Onter Microphone Somo PTZ BNC Video Output System Service Language External Device Aland Area Blind Area Blind Area Blind Area Blind Area Privilege Manager Privilege Manager Protocol Dotoce Restart                                                                                                    |                     |                      |                                                                                                    |
| Multicaet Camera Camera Date&Time Date&Time So Co So Co Microphone Dome PTZ Exema Device System Service Sanguage External Device Assert Bind Area Nacrosfiguration Service Centure Privilege Manage Privilege Manage Protocal Divice Resert                                                                                                    |                     |                      |                                                                                                    |
| <ul> <li>&gt; Camera</li> <li>&gt; Camera</li> <li>&gt; Date&amp;Time</li> <li>&gt; OsoD</li> <li>&gt; Microphone</li> <li>&gt; Dome PTZ</li> <li>&gt; BNC Video Output</li> <li>&gt; System Service</li> <li>&gt; Language</li> <li>Retrand Device</li> <li>Retrand Device</li> <li>Blind Area</li> <li>Nervork Service</li> <li>Privilege Manager</li> <li>Privilege Manager</li> <li>Protocol</li> <li>Domice Restart</li> </ul>                                                                                                    |                     | 🧭 OK 📗 🖸 Reset       |                                                                                                    |
| <ul> <li>&gt; Date&amp;Time</li> <li>&gt; OSD</li> <li>&gt; Microphone</li> <li>&gt; Dome PTZ</li> <li>&gt; Bone PTZ</li> <li>&gt; System Service</li> <li>&gt; Language</li> <li>External Device</li> <li>Alarm Configuration</li> <li>Local Record</li> <li>Bind Ares</li> <li>Network Service</li> <li>Service Contar</li> <li>Phyliege Manager</li> <li>Phyliege Managet</li> <li>Divice Restart</li> </ul>                                                                                                    |                     |                      |                                                                                                    |
| <ul> <li>&gt; OSD</li> <li>&gt; Microphone</li> <li>&gt; Dome PTZ</li> <li>&gt; ENC Video Output</li> <li>&gt; System Service</li> <li>&gt; Langua</li> <li>External Device</li> <li>Blind Area</li> <li>Blind Area</li> <li>Network Service</li> <li>Service Chartan</li> <li>Phyllege Manager</li> <li>Phylege Manager</li> <li>Device Restart</li> </ul>                                                                                                    |                     |                      |                                                                                                    |
| <ul> <li>Microphone</li> <li>Dome PTZ</li> <li>BNC \/ideo Output</li> <li>Seton Service</li> <li>Cala Record</li> <li>Blind Area</li> <li>Network Service</li> <li>Service Centra</li> <li>Phyliege Managet</li> <li>Phyliege Managet</li> <li>Device Restart</li> </ul>                                                                                                    |                     |                      |                                                                                                    |
| <ul> <li>&gt; Dome PTZ</li> <li>&gt; BNC Yideo Output</li> <li>&gt; System Service</li> <li>&gt; Language</li> <li>Ratm Configuration</li> <li>Local Record</li> <li>Blind Area</li> <li>Network Service</li> <li>Service Center</li> <li>Privileg Manager</li> <li>Protocl</li> <li>Domice Restart</li> </ul>                                                                                                    |                     |                      |                                                                                                    |
| <ul> <li>BNC Video Output</li> <li>System Service</li> <li>Language</li> <li>External Device</li> <li>Alarn Configuration</li> <li>Local Record</li> <li>Bind Area</li> <li>Network Service Conter</li> <li>Privilege Manager</li> <li>Protocol</li> <li>Device Restart</li> </ul>                                                                                                    |                     |                      |                                                                                                    |
| <ul> <li>System Service</li> <li>External Device</li> <li>Alarn Configuration</li> <li>Local Record</li> <li>Bind Area</li> <li>Service Center</li> <li>Protocal</li> <li>Device Resart</li> </ul>                                                                                                    |                     |                      |                                                                                                    |
| Language   External Device   Alarm Configuration   Local Record   Bilind Area   Service Center   Privilege Manager   Protocol   Device Restart                                                                                                    |                     |                      |                                                                                                    |
| External Device<br>Alarm Configuration<br>Local Record<br>Blind Area<br>Network Service<br>Service Center<br>Privilege Manager<br>Protocol<br>Device Restart                                                                                                    |                     |                      |                                                                                                    |
| Alarm Configuration Local Record Blind Area Network Service Service Center Privilege Manager Protocol Device Restart                                                                                                    |                     |                      |                                                                                                    |
| Local Record       Blind Area       Network Service       Service Center       Privilege Manager       Protocol       Device Restart                                                                                                    |                     |                      |                                                                                                    |
| Blind Area<br>Network Service<br>Service Center<br>Privilege Manager<br>Protocol<br>Device Restart                                                                                                    | Alarm Configuration |                      |                                                                                                    |
| Network Service<br>Service Center<br>Privilege Manager<br>Protocol<br>Device Restart                                                                                                    | Local Record        |                      |                                                                                                    |
| Service Center Privilege Manager Protocol Device Restart                                                                                                    | Blind Area          |                      |                                                                                                    |
| Privilege Manager Protocol Device Restart                                                                                                    | Network Service     |                      |                                                                                                    |
| Protocol Device Restart                                                                                                    | Service Center      |                      |                                                                                                    |
| Device Restart                                                                                                    | Privilege Manager   |                      |                                                                                                    |
|                                                                                                    | Protocol            |                      |                                                                                                    |
|                                                                                                    | Jevice Restart      |                      |                                                                                                    |
| Detaun Settings                                                                                                    | Default Settings    |                      |                                                                                                    |
| ne 😜 Internet   Protected Model Off 🧉 🖛                                                                                                    |                     |                      | otected Mode: Off 🛛 🖏 👻                                                                                                    |

Change the language for the OSD and alarm E-mail of the IP device

# 2.6 External Device

IP equipment can connect external equipment such as external PTZ, PTZ keyboard and currency counting.

#### 2.6.1 PTZ

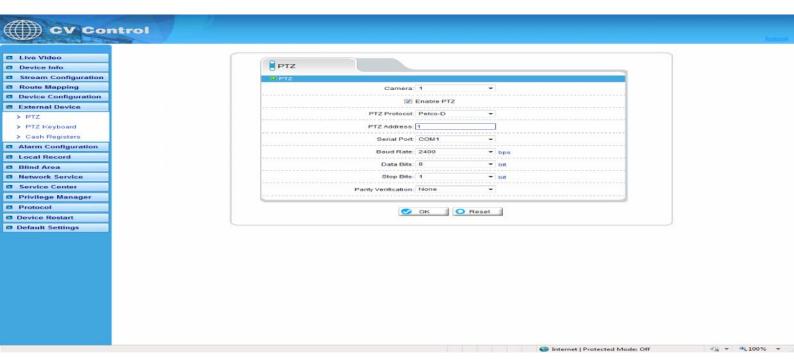

When connecting external PTZ control device via the serial, used for older style pan/tilt devices, you can configure the PTZ agreement address, bit rate, data bit.

#### 2.6.2 PTZ Keyboard

| CV Control           |                      |            |                                |              |
|----------------------|----------------------|------------|--------------------------------|--------------|
|                      |                      |            |                                |              |
| Live Video           |                      |            |                                |              |
| Device Info          | PTZ Keyboard         |            |                                |              |
| Stream Configuration | PTZ Keyboard         |            |                                |              |
| 🖾 Route Mapping      | 123                  | Enable     |                                |              |
| Device Configuration | Interface Type:      | RS485 *    |                                |              |
| External Device      | Serial Port          | COM1 -     |                                |              |
| > PTZ                | Baud Rate            | 4800 * bps |                                |              |
| > PTZ Keyboard       |                      |            |                                |              |
| > Cash Registers     | Data Bits            | 8 - bit    |                                |              |
| Alarm Configuration  | Stop Bits            | 1 v bit    |                                |              |
| Local Record         | Parity Verification: |            |                                |              |
| Blind Area           |                      |            |                                |              |
| Network Service      |                      | OK O Reset |                                |              |
| Service Center       | 1.1                  |            |                                |              |
| Privilege Manager    |                      |            |                                |              |
| Protocol             |                      |            |                                |              |
| Device Restart       |                      |            |                                |              |
| Default Settings     |                      |            |                                |              |
|                      |                      |            |                                |              |
|                      |                      |            |                                |              |
|                      |                      |            |                                |              |
|                      |                      |            |                                |              |
|                      |                      |            |                                |              |
|                      |                      |            |                                |              |
|                      |                      |            |                                |              |
|                      |                      |            |                                |              |
|                      |                      |            |                                |              |
|                      |                      |            |                                |              |
|                      |                      |            |                                |              |
| Done                 |                      |            | Internet   Protected Mode: Off | 4 × 🔩 100% × |

When connect PTZ keyboard, you can configure interface type, serial ports, bit rate, data bit.

| Initial Cash Registers   Image: Cash Registers   Image: Cash Regist                                                                                                    |
|----------------------------------------------------------------------------------------------------|
| sing   figuration   vice   channel:   Channel:   Channel:   1   1   sters   rvice   rvice   ster   anager     © OK                                                                                                    |
| vice   Channet: []   1   interface Type: [R3485]   interface Type: [R3485]   Baud Rate: [4900]   Data Bits: [8]   bit   Trylce   anager     Image: Image: Image                                                                                                    |
| interface Type:     RS485       iguration     Serial Port:       rd     Baud Rate:       4800     bps       Data Bits:     8       Stop Bits:     1       anager     OK                                                                                                    |
| sters iguration rd  rd  rvice tter anager  oK  Common Common Comm |
| sters iguration rd  rd  rvice tter anager  oK  Common Common Comm |
| iguration<br>rd<br>rvice<br>ther<br>anager<br>OK © Reset                                                                                                    |
| iguration<br>rd Baud Rate: 4800 v pps Data Bits: 8 v bit Data Bits: 1 v bit Stop Bits: 1 v bit Parity Verification: None v anager OK OReset                                                                                                    |
| rvice<br>anager.<br>Data Bits: 8 * bit<br>Stop Bits: 1 * bit<br>Parity Verification: None *<br>OK OReset                                                                                                    |
| anager                                                                                                    |
| anager                                                                                                    |
| anager                                                                                                    |
| anager OK OReset                                                                                                    |
|                                                                                                    |
|                                                                                                    |
| art                                                                                                    |
| ings                                                                                                    |
|                                                                                                    |

When connect external cash, can add the number that currency counting counts to the video though OSD. **Note: this function needs especial external equipment to support this function.** 

# 2.7 Alarm configuration

Alarm configuration, including alarm I/O port configuration, Disk warning, I/O alarm linkage, and motion detection alarm.

# 2.7.1 Alarm I/O Parameter Configuration

Alarm

Done

| Alarm Iri Alarm Iri Alarm Iri Alarm Iri Alarm Iri Name Valid Voltage Level: High Valid Voltage Level: High Valid Signal: Close Valid Signal: Close Valid Signal: Clos |              | Alarm I/O                          |
|----------------------------------------------------------------------------------------------------|--------------|------------------------------------|
| Alarm In: 1 • Name Name Valid Voltage Level: High • O/Alarm Out Alarm Out 1 • Name Valid Signal: Close • Alarm Out Mode: Switch Mode • Frequency:0 Hz Alarm Time:0 ms (0:Alarm forever)                                                                                                    |              |                                    |
| Name<br>Valid Voltage Levet: High •<br>•<br>• Alarm Out: 1 •<br>Name<br>Valid Signal: Close •<br>Alarm Out Mode: Switch Mode •<br>Frequency[0 Hz<br>Alarm Time [0 ms (0:Alarm forever)                                                                                                    | 1.1          |                                    |
| Valid Voltage Level: High   O Alarm Out  Alarm Out 1  Name Valid Signat: Close  Alarm Out Mode: Switch Mode  Frequency:0  Alarm Time:0  ns (0:Alarm forever)                                                                                                    | 1.1.1.1.1    |                                    |
| Alarm Out     Alarm Out: 1     Name Valid Signal: Close     Alarm Out Mode: Switch Mode     Frequency:0     Hz Alarm Time 0     ms (0:Alarm forever)                                                                                                    | 1.11         |                                    |
| Alarm Out: 1 -<br>Name<br>Valid Signal: Close -<br>Alarm Out Mode: Switch Mode -<br>Frequency:0 Hz<br>Alarm Time 0 ms (0:Alarm forever)                                                                                                    |              |                                    |
| Name<br>Valid Signat: Close •<br>Alarm Out Mode: Switch Mode •<br>Frequency:[0 Hz<br>Alarm Time [0 ms (0:Alarm forever)                                                                                                    | _            |                                    |
| Valid Signal Close  Alarm Out Mode: Switch Mode Frequency[0   Hz Alarm Time[0   ms (0:Alarm forever)                                                                                                    |              |                                    |
| Alarm Out Mode: Switch Mode                                                                                                    |              | Name                               |
| Frequency.0 Hz<br>Alarm Time (0 ms (0:Alarm forever)                                                                                                    |              | Valid Signal: Close 👻              |
| Alarm Time (0 ms (0:Alarm forever)                                                                                                    | Transfer and | Alarm Out Mode: Switch Mode -      |
|                                                                                                    |              | Frequency 0 Hz                     |
|                                                                                                    |              | Alarm Time 0 ms /0: Alarm forever) |
| CK OK Reset                                                                                                    |              | Autor Trife D                      |
|                                                                                                    |              | OK OK                              |
|                                                                                                    |              |                                    |
|                                                                                                    |              |                                    |
|                                                                                                    |              |                                    |

Internet | Protected Mode: Off

√m - € 100% -

Alarm input: Select the alarm input configuration ID, the alarm can be chose the effective level. Effective level include: high and low two options. When you select high effective input port when access to high level alarm that is triggered by alarm signals, When you select low effective input port when the alarm signal that is triggered off high alert.

Alarm output: Select the alarm output configuration ID, the effective signal, alarm mode and alarm output timing parameters. Effectively including closed and disconnects signals two options: Alarm output model, including switch-mode and square-wave mode, When the choice of square-wave mode, can fill in the frequency of square-wave output, unit is Hertz. **Note: the unit of Alarm Time is millisecond.** 

#### 2.7.2 Disk Alarm configuration

| CV Control           |                                |                       |
|----------------------|--------------------------------|-----------------------|
|                      |                                | logout                |
|                      |                                |                       |
| Live Video           | Disk Alarm                     |                       |
| Device Info          |                                |                       |
| Stream Configuration | Disk Full Alarm Configure      |                       |
| Route Mapping        | Disk Full Alarm                |                       |
| Device Configuration | Max Disk Space 90 %            |                       |
| External Device      | Disk Error Alarm Configure     |                       |
| Alarm Configuration  | Disk Error Alarm               |                       |
| > Alarm I/O          |                                |                       |
| > Disk Alarm         |                                |                       |
| > I/O Alarm Linkage  |                                |                       |
| > Motion Alarm       |                                |                       |
| > Alarm Setting      |                                |                       |
| Local Record         |                                |                       |
| Blind Area           |                                |                       |
| Network Service      |                                |                       |
| Service Center       |                                |                       |
| Privilege Manager    |                                |                       |
| Protocol             |                                |                       |
| Device Restart       |                                |                       |
| Default Settings     |                                |                       |
|                      |                                |                       |
|                      |                                |                       |
|                      |                                |                       |
|                      |                                |                       |
|                      |                                |                       |
|                      |                                |                       |
|                      |                                |                       |
|                      |                                |                       |
|                      |                                |                       |
|                      | Internet   Protected Mode: Off | • <del>*</del> 100% • |

Disk Alert configuration including: disk error alarm and disk full alarm. Disk alarm will be recorded in the alarm log.

### 2.7.3 I/O Alarm Linkage configuration

Note: Before the opening of the record, we must first configure the "Local Record" "Record Policy" parameter.

| Alarm I/O: 1<br>Enable<br>amera ID: 1<br>Type:<br>Name:<br>OK | -<br>-<br>-<br>- | Set Clear |  |
|---------------------------------------------------------------|------------------|-----------|--|
| Enable<br>amera ID: 1<br>Type<br>Name:                        | •                |           |  |
| Enable<br>amera ID: 1<br>Type<br>Name:                        | •                |           |  |
| amera ID: 1<br>Type<br>Name:                                  | •                |           |  |
| amera ID: 1<br>Type<br>Name:                                  | •                |           |  |
| Type:<br>Name:                                                | •                | Set Clear |  |
| Type:<br>Name:                                                | •                | Set Clear |  |
| Type:<br>Name:                                                | •                | Set Clear |  |
| Type:<br>Name:                                                | •                | Set Clear |  |
| Name:                                                         | •                | Set Clear |  |
|                                                               |                  | Set       |  |
| 💽 ок                                                          | Reset            |           |  |
| <u>ок</u>                                                     | O Reset          |           |  |
|                                                               |                  |           |  |
|                                                               |                  |           |  |
|                                                               |                  |           |  |
|                                                               |                  |           |  |
|                                                               |                  |           |  |
|                                                               |                  |           |  |
|                                                               |                  |           |  |
|                                                               |                  |           |  |
|                                                               |                  |           |  |
|                                                               |                  |           |  |
|                                                               |                  |           |  |
|                                                               |                  |           |  |
|                                                               |                  |           |  |
|                                                               |                  |           |  |
|                                                               |                  |           |  |
|                                                               |                  |           |  |

Options need to configure the alarm I/O of the ID number, can be configured in the Alarm I/O trigger the alarm when the linkage. Including whether the alarm output and whether or not such as the opening of PTZ. First of all, check "Enable IO alarm ", and then click on the "Time Setting" set the I/O warning time of deployment:

# 2.7.4 Motion Alarm configuration

Note: Before the opening of the record, we must first configure the "Local Record""Record Policy" parameter.

| Motion Alarm<br>Camera ID: 1<br>Motion Parameter<br>Camera ID: 1<br>Output Channel: 1<br>Camera ID: 1<br>Type: •                                                                                                    | on<br>Camera ID: 1<br>Motion Parameter<br>Enable<br>Schedule<br>Schedule<br>Motion Area<br>Output<br>Camera ID: 1<br>Output<br>Camera ID: 1<br>Type<br>Vame<br>Vame | Motion Alarm<br>Camera ID: 1<br>Motion Parameter<br>Motion Parameter<br>Enable<br>Schedule<br>Output Channet:<br>1<br>Output Channet:<br>1<br>Output Channet:<br>Type:<br>Type:<br>Set<br>Camera ID: 1<br>Set<br>Camera ID: 1<br>Schedule<br>Schedule<br>Sche | Camera ID: 1    Camera ID: 1  Camera ID: 1  Camera ID: 1  Camera ID: 1  Camera ID: 1  Type: View Name: View Celear                                                                                                    |
|----------------------------------------------------------------------------------------------------|----------------------------------------------------------------------------------------------------|----------------------------------------------------------------------------------------------------|----------------------------------------------------------------------------------------------------|
| Motion Alarm<br>Camera ID: 1  Motion Parameter Camera ID: 1 Output Output Channet: 1 Output Channet: 1 Camera ID: 1 Type: V Name: V Set: Clear                                                                                                    | on<br>Camera ID: 1<br>Motion Alarm<br>Camera ID: 1<br>Motion Parameter<br>Camera ID: 1<br>Output Channel: 1<br>Output Channel: 1<br>Type:                                                                                                    | Motion Alarm<br>Camera ID: 1<br>Motion Parameter<br>Motion Parameter<br>Enable<br>Schedule<br>Output Channet:<br>1<br>Output Channet:<br>1<br>Output Channet:<br>Type:<br>Type:<br>Set<br>Camera ID: 1<br>Set<br>Camera ID: 1<br>Schedule<br>Schedule<br>Sche | Camera ID: 1   Camera ID: 1  Camera ID: 1  Camera ID: 1  Camera ID: 1  Type: • Name: • Set Clear                                                                                                    |
| Camera ID: 1   Motion Parameter  Camera ID: 1  Motion Parameter  Schedule  Motion Area  Motion Area  Motion Area  Camera ID: 1  Type:  Name:  Set Clear  Clear                                                                                                    | on<br>Camera ID: 1<br>Motion Parameter<br>Enable<br>Schedule<br>Schedule<br>Motion Area<br>Output<br>Camera ID: 1<br>Output<br>Camera ID: 1<br>Type<br>Name<br>OK<br>Reset                                                                                                    | Camera ID: 1   Camera ID: 1  Camera ID: 1  Camera ID: 1  Camera ID: 1  Camera ID: 1  Type: Very Set Cle                                                                                                    | Camera ID: 1    Camera ID: 1  Camera ID: 1  Camera ID: 1  Camera ID: 1  Type: Name: Set Clear                                                                                                    |
| Camera ID: 1   Motion Parameter  Camera ID: 1  Motion Parameter  Schedule  Motion Area  Motion Area  Motion Area  Camera ID: 1  Type:  Name:  Set Clear  Clear                                                                                                    | on<br>Camera ID: 1<br>Motion Parameter<br>Enable<br>Schedule<br>Schedule<br>Motion Area<br>Output<br>Camera ID: 1<br>Output<br>Camera ID: 1<br>Type<br>Name<br>OK<br>Reset                                                                                                    | Camera ID: 1   Camera ID: 1  Camera ID: 1  Camera ID: 1  Camera ID: 1  Camera ID: 1  Type: Very Set Cle                                                                                                    | Camera ID: 1    Camera ID: 1  Camera ID: 1  Camera ID: 1  Camera ID: 1  Type: Name: Set Clear                                                                                                    |
| Camera ID: 1   Motion Parameter  Camera ID: 1  Motion Parameter  Schedule  Motion Area  Motion Area  Motion Area  Camera ID: 1  Type:  Name:  Set Clear  Clear                                                                                                    | on<br>Camera ID: 1<br>Motion Parameter<br>Enable<br>Schedule<br>Schedule<br>Motion Area<br>Output<br>Camera ID: 1<br>Output<br>Camera ID: 1<br>Type<br>Name<br>OK<br>Reset                                                                                                    | Camera ID: 1   Camera ID: 1  Camera ID: 1  Camera ID: 1  Camera ID: 1  Camera ID: 1  Type: Very Set Cle                                                                                                    | Camera ID: 1    Camera ID: 1  Camera ID: 1  Camera ID: 1  Camera ID: 1  Type: Name: Set Clear                                                                                                    |
| Motion Parameter     Enable     Schedule     Motion Area      Output Channel:     1     Output Channel:     Type:     Name:     Set     Clear                                                                                                    | Camera ID: 1 ~                                                                                                    | Camera ID: 1 •<br>• Motion Parameter<br>• Enable • Schedule • Motion Area<br>• Output<br>Output Channel: -<br>1<br>• PTZ •<br>Camera ID: 1 •<br>Type: •<br>Name: • Set Cle                                                                                                    | Motion Parameter      Enable     Schedule     Schedu |
| Camera ID: 1                                                                                                    |                                                                                                    |                                                                                                    | Enable Schedule Motion Area<br>19 Output Channel:<br>0 PTZ<br>Camera ID: 1<br>Type:<br>Name: V Set Clear                                                                                                    |
| Output<br>Output Channel: ☐<br>1<br>O PTZ<br>Camera ID: 1<br>Type:<br>Name: 		 Set Clear                                                                                                    | Output Channel:  Output Channel:  Camera ID: 1  Type:  Vame:  Set Clea                                                                                                    | Output Channel:<br>Output Channel:<br>Camera ID: 1<br>Type: •<br>Name: • Set Cie                                                                                                    | Output Channel:  Camera ID: 1  Type:  Name:  Set Clear                                                                                                    |
| Output Channel: 1<br>1<br>Camera ID: 1<br>Type:                                                                                                    | Output Channel: 1<br>1<br>Camera ID: 1<br>Type:<br>Name:<br>Set Clear                                                                                                    | Output Channel: 1<br>1<br>Camera ID: 1 *<br>Type: *<br>Name: * Set Cle                                                                                                    | Output Channel:                                                                                                    |
| 1<br>Camera ID 1 -<br>Type -<br>Name - Set Clear                                                                                                    | 1<br>Camera ID: 1<br>Type: -<br>Name: Set Clear                                                                                                    | 1<br>Camera ID: 1 •<br>Type: •<br>Name: • Set Cle                                                                                                    | 1<br>Camera ID: 1 -<br>Type: -<br>Name: - Set Clear                                                                                                    |
| Camera ID: 1                                                                                                    | Camera ID: 1 -<br>Type: -<br>Name: - Set Clear                                                                                                    | Camera ID: 1 -<br>Type: -<br>Name: Set Cle                                                                                                    | Camera ID: 1 -<br>Type: -<br>Name: - Set Clear                                                                                                    |
| Type •<br>Name • Set Clear                                                                                                    | Type                                                                                                    | Type: -<br>Name: - Set Cle                                                                                                    | Type -<br>Name - Set Clear                                                                                                    |
| Name Vet Clear                                                                                                    | Name Set Clea                                                                                                    | Name Set Cle                                                                                                    | Name Value Set Clear                                                                                                    |
| Name: Vame: Va | Name: - Set Clea                                                                                                    | Name Set Cle                                                                                                    | Name: Set Clear                                                                                                    |
|                                                                                                    |                                                                                                    |                                                                                                    |                                                                                                    |
| CK CReset                                                                                                    | CK OK Reset                                                                                                    | OK OReset                                                                                                    | CK Reset                                                                                                    |
| OK Keset                                                                                                    | OK Reset                                                                                                    | OK Keset                                                                                                    | OK Reset                                                                                                    |
|                                                                                                    |                                                                                                    |                                                                                                    |                                                                                                    |
|                                                                                                    |                                                                                                    |                                                                                                    |                                                                                                    |
|                                                                                                    |                                                                                                    |                                                                                                    |                                                                                                    |
|                                                                                                    |                                                                                                    |                                                                                                    |                                                                                                    |
|                                                                                                    |                                                                                                    |                                                                                                    |                                                                                                    |
|                                                                                                    |                                                                                                    |                                                                                                    |                                                                                                    |
|                                                                                                    |                                                                                                    |                                                                                                    |                                                                                                    |
|                                                                                                    |                                                                                                    |                                                                                                    |                                                                                                    |
|                                                                                                    |                                                                                                    |                                                                                                    |                                                                                                    |
|                                                                                                    |                                                                                                    |                                                                                                    |                                                                                                    |
|                                                                                                    |                                                                                                    |                                                                                                    |                                                                                                    |
|                                                                                                    |                                                                                                    |                                                                                                    |                                                                                                    |
|                                                                                                    |                                                                                                    |                                                                                                    |                                                                                                    |
|                                                                                                    |                                                                                                    |                                                                                                    |                                                                                                    |
|                                                                                                    |                                                                                                    |                                                                                                    | S Internet                                                                                                    |

Options the camera that need to configure ID number, can be configured to detect movement of the camera to trigger the alarm when the linkage. Including whether the alarm output and whether or not such as the opening of PTZ. First of all, select "Enable Motion Detection", then click on the "Time Setting" set the camera to detect movement of the deployment time.

|           | 200           | Sch      | edule Time Se | etting   | 170        |          |
|-----------|---------------|----------|---------------|----------|------------|----------|
| Week      | Peri          | od 1     | Peri          | od 2     | Peri       | od 3     |
| WEEK      | Begin Time    | End Time | Begin Time    | End Time | Begin Time | End Time |
| Monday    | 0:00 -        | 0:00 -   | 0:00 -        | 0:00 👻   | 0:00 -     | 0:00 -   |
| Tuesday   | 0:00 -        | 0:00 👻   | 0:00 -        | 0:00 👻   | 0:00 -     | 0:00 -   |
| Wednesday | <b>0:00</b> ▼ | 0:00 👻   | 0:00 -        | 0:00 👻   | 0:00 👻     | 0:00 -   |
| Thursday  | 0:00 -        | 0:00 👻   | 0:00 -        | 0:00 👻   | 0:00 -     | 0:00 -   |
| Friday    | 0:00 -        | 0:00 👻   | 0:00 -        | 0:00 👻   | 0:00 -     | 0:00 -   |
| Saturday  | ●:00 ▼        | 0:00 👻   | 0:00 👻        | 0:00 👻   | 0:00 +     | 0:00 -   |
| Sunday    | 0:00 -        | 0:00 -   | 0:00 -        | 0:00 👻   | 0:00 -     | 0:00 -   |
|           |               |          | OK CI         | ose      |            |          |

Require the deployment of the week, and set the beginning and ending days of deployment time, click the "Add" button, click "OK" button.

Click on "Detection of regional Configuration":

Area Motion: Press and hold the left mouse button on the video in order to facilitate the sliding region configured to detect regions, when the need to remove the detection region can click the right mouse button. The most mobile region can not detect more than eight.

Area mask: Hold down the left mouse button within the region to add a mask area, when the need to remove the mask area, you can click the right mouse button.

Note: The maximum number of areas is 8.

# 2.8 local Record

Local recording settings is the SD memory card, NAS and FTP video parameters. Once configured, the device can record video directly to a SD card, NAS and FTP.

# 2.8.1Record policy

Local recording settings is the SD memory card, NAS and FTP video parameters. Once configured, the device can record video directly to a SD card, NAS and FTP.

# 2.8.1Record policy

| CV Control                                                                                                    |                  |
|----------------------------------------------------------------------------------------------------|------------------|
| The set The set of the set of the |                  |
| Live Video                                                                                                    |                  |
| Device Info                                                                                                    |                  |
| Stream Configuration                                                                                                    |                  |
| Camera ID: 1  Route Mapping  Camera ID: 1  Camera ID: 1  C |                  |
| Device Configuration                                                                                                    |                  |
| External Device                                                                                                    | Record OSchedule |
| Alarm Configuration                                                                                                    |                  |
| Local Record Enable Locked                                                                                                    | I Files          |
| Record Policy Pre Record:                                                                                                    | Sec (0-30Sec)    |
| Record Directory Post Record:                                                                                                    | Sec              |
| lind Area                                                                                                    |                  |
| etwork Service 1                                                                                                    |                  |
| Service Center                                                                                                    |                  |
| Privilege Manager                                                                                                    |                  |
| Protocol Stream:                                                                                                    | •                |
| Resolution                                                                                                    |                  |
| Device Restart Frame Rate(fps):                                                                                                    |                  |
| Default Settings                                                                                                    |                  |
| Bit Rate Type:                                                                                                    |                  |
| Bit Rate(kbps):                                                                                                    |                  |
| Quality:                                                                                                    |                  |
| B Record Rule                                                                                                    |                  |
| Record Audio                                                                                                    |                  |
| Storage Rule: Save Days                                                                                                    | •                |
| Number of Days:                                                                                                    |                  |
| 🖉 ок 🖸 О                                                                                                    | Reset            |

Need to set up the camera to choose ID, you can set the camera to record the quality of SD cards, including: resolution, frame rate, bit-stream parameters.

Schedule Record: Including 7X24-hour record and schedule record. When you select from time to time recording, click the "set-up time"

Schedule Time Setting - Windows Internet Explorer

| e | http://192.168.1.123 | /asppage/ | english/s | scheduletimeparam.asp |
|---|----------------------|-----------|-----------|-----------------------|
|---|----------------------|-----------|-----------|-----------------------|

| Week      | Perio      | od 1     | Peri       | od 2          | Peri       | od 3        |
|-----------|------------|----------|------------|---------------|------------|-------------|
| Week      | Begin Time | End Time | Begin Time | End Time      | Begin Time | End Time    |
| Monday    | 0:00 👻     | 0:00 -   | 0:00 -     | 0:00 🔻        | 0:00 -     | 0:00 -      |
| Tuesday   | 0:00 👻     | 0:00 👻   | 0:00 -     | 0:00 🔻        | 0:00 -     | 0:00 -      |
| Wednesday | 0:00 👻     | 0:00 -   | 0:00 👻     | 0:00 🔻        | 0:00 -     | 0:00 -      |
| Thursday  | 0:00 👻     | 0:00 -   | 0:00 👻     | 0:00 🔻        | 0:00 -     | 0:00 -      |
| Friday    | 0:00 +     | 0:00 -   | 0:00 -     | <b>0:00 •</b> | 0:00 -     | 0:00 -      |
| Saturday  | 0:00 🔻     | 0:00 👻   | 0:00 -     | 0:00 🔻        | 0:00 -     | 0:00 👻      |
| Sunday    | 0:00 -     | 0:00 -   | 0:00 👻     | • 00:0        | 0:00 -     | • 00:0      |
|           |            |          | OK CI      | ose           |            | <b>100%</b> |

Select the week to record, and set recording beginning and end of the day time, click the "Add" button, click the "OK" button $_{\circ}$ 

Alarm record: fill in the Length of pre-recorded and Length recorded continued, Length of pre-recorded up to 30 seconds max.

Note: Document recording the total length of time=Length of pre-recorded+ Event time length+ Length recorded continued, For example, Set the length of pre-recorded for 10 seconds, Length recorded continued for 10 seconds, Trigger motion detection for the duration of 5 seconds, While recording the total length =10+5+10=25 seconds.

Days to keep video: Retain the largest number of days for 9999 days.

Stream: Recording selected video stream ID.

# 2.8.2 Record Directory

Three default directories include SD card, NAS and FTP when setting the video equipment directory.

| Video             |                              |
|-------------------|------------------------------|
| ice Info          | Record Directory             |
| am Configuration  | Record Directory Information |
| te Mapping        | Disk Name: SD1 👻             |
| ice Configuration | Disk Type SD Card            |
| ernal Device      |                              |
| m Configuration   | Enable Flag: Yes             |
| al Record         | Usable Space:0 M             |
| cord Policy       | Status N/A                   |
| cord Directory    | File System unknow           |
| d Area            |                              |
| vork Service      | Modify                       |
| vice Center       |                              |
| ilege Manager     |                              |
| ocol              |                              |
| ce Restart        |                              |
| ult Settings      |                              |
|                   |                              |
|                   |                              |

1. SD card : SD Card: Click on the SD card entry, click on the button "modify", you can format the SD card, the following figure:

|                 | Record Path Mo | dify |        |  |
|-----------------|----------------|------|--------|--|
| <b>V</b> E      | nable          |      |        |  |
| Disk Name: S    | SD1            |      |        |  |
| Usable Space: 🕻 | )              | м    |        |  |
| File System:    | SDVideo        | - 🧟  | Format |  |
|                 | OK Clos        | e    |        |  |

Disk name : can be set to directory name.

Disk group : the default into 1-8 group.

Available space : the directory can be equipped with video available space 0 for not restriction of size.

File system : divided into Video and ext.

2, NAS: Click on the NAS entry, click on the button "modify", and the following figure:

| Record Path M     | lodify      |
|-------------------|-------------|
| Enable            | woony       |
| IP:               |             |
| Path              |             |
|                   |             |
| Accounts:         |             |
| Password:         |             |
| Confirm Password: |             |
| File System: cifs | · •         |
| 📝 Use All Space   |             |
| Free Space:0      | Megabyte(s) |
| OK                | lose        |

Set the correct IP address of the NAS, path, username and password, Click enabled, you can record video directly to a device on the NAS.

| 3. FTP : Click on the FTP entries, and click "modify | y" button, pop-up below |
|------------------------------------------------------|-------------------------|
| Set                                                  |                         |
| -                                                    |                         |

| Record Path Modify | y           |
|--------------------|-------------|
| Enable             |             |
| IP:                |             |
| Port:port          |             |
| Accounts:user      |             |
| Password:          |             |
| Confirm Password:  |             |
| File System:       | <b>_</b>    |
| Free Space: 128    | Megabyte(s) |
| OK Close           |             |

Set the right FTP IP address, port, account number and password, click the "opening" button, equipment video recording can directly record to the FTP. Normally ftp port is 21

# 2.9 Privacy Masking setting

Though this function we can set video covered area, the biggest support covered area is no more than 8% total image space.

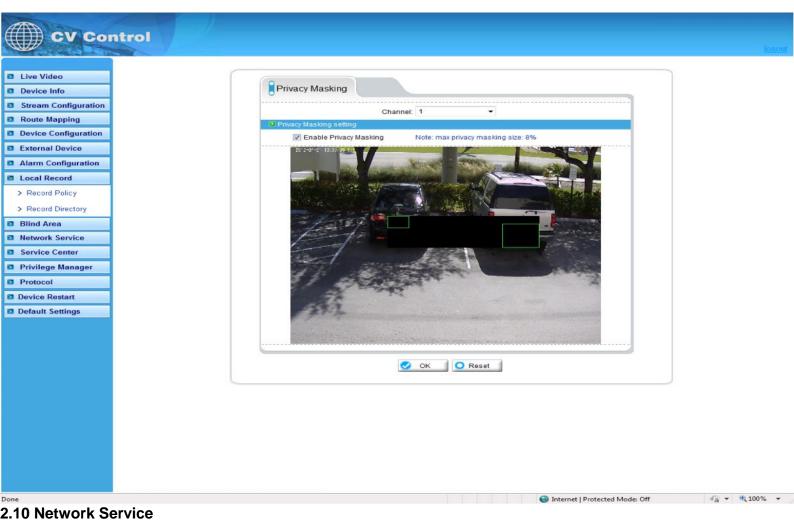

#### 2.10.2 PPPoe

| CV Control           |               |    |
|----------------------|---------------|----|
|                      |               |    |
| Live Video           | 9             | 1  |
| Device Info          | PPPOE         |    |
| Stream Configuration | D PPPoE       |    |
| Route Mapping        | Enable PPPoE  |    |
| Device Configuration | User Name:    |    |
| External Device      | Password.     |    |
| Alarm Configuration  | + associ      |    |
| Local Record         | Ø OK OR Reset |    |
| Blind Area           |               | J. |
| Network Service      |               |    |
| > PPPoE              |               |    |
| > DDNS               |               |    |
| > Update             |               |    |
| Service Center       |               |    |
| 1 Privilege Manager  |               |    |
| Protocol             |               |    |
| Device Restart       |               |    |
| Default Settings     |               |    |
|                      |               |    |
|                      |               |    |
|                      |               |    |
|                      |               |    |
|                      |               |    |
|                      |               |    |
|                      |               |    |
|                      |               |    |
|                      |               |    |
|                      |               |    |
|                      |               |    |
|                      |               |    |

PPPoE: Network Camera support agreement based on the PPPoE WAN access. Through the client software is set up correctly PPPoE username and password, after every time you start Network Camera, PPPoE mode automatically establish a network connection, after the success of the network camera to obtain the dynamic WAN IP address.

Description: Make sure that ADSL Modem has been opened. PPPoE parameters set for the first time, the need to restart the equipment in order to establish a connection

#### 2.10.3 DDNS

| (( ))) CV Control    |                              |    |
|----------------------|------------------------------|----|
|                      |                              | le |
|                      |                              | -  |
| Live Video           | DDNS                         |    |
| Device Info          | 5                            |    |
| Stream Configuration | DDNS                         |    |
| Route Mapping        | Enable DDNS                  |    |
| Device Configuration | Provider: 3322 *             |    |
| External Device      | Domain Name:                 |    |
| Alarm Configuration  | Accounts                     |    |
| Local Record         |                              |    |
| Blind Area           | Password                     |    |
| Network Service      |                              |    |
| > PPPoE              | OK OR                        |    |
| > DDNS               | Ch Reset                     |    |
| > Update             |                              | 2  |
| Service Center       |                              |    |
| Privilege Manager    |                              |    |
| Protocol             |                              |    |
| Device Restart       |                              |    |
| Default Settings     |                              |    |
|                      |                              |    |
|                      |                              |    |
|                      |                              |    |
|                      |                              |    |
|                      |                              |    |
|                      |                              |    |
|                      |                              |    |
|                      |                              |    |
|                      |                              |    |
|                      |                              |    |
|                      |                              |    |
|                      |                              |    |
| ne.                  | Source I Protected Mode: Off |    |

DDNS: Dynamic domain Name service: It is better to register a domain for avoiding input IP address, as IP address is difficult to remember. It is necessary to get a PC with stable IP address in Internet, and domain name service software need to be run on the PC.(The PC will be DDNS)

After connection to network through PPPoE successfully, it is available to get IP address of extensive area network, and send name and IP address to DDNS. When client-side software visits network camera, need to find network camera name and corresponding IP address, then send the address to client-side software; finally client-side software can build network connection with network camera to get video images.

The DDNS supports the 3322 and DynDns domain name, future systems may offer additional options.

#### 2.10.4 Update

| CV Control           |                                 | logout       |
|----------------------|---------------------------------|--------------|
| Live Video           |                                 |              |
| Device Info          | Update                          |              |
| Stream Configuration | IP Protocol                     |              |
| 🛤 Route Mapping      | IP Protocol: IPv4 +             |              |
| Device Configuration | Update                          |              |
| External Device      | Update Server IP: 192.168.0.195 |              |
| Alarm Configuration  | Update Server Port 10051        |              |
| Local Record         | Update Period: 1 Minute         |              |
| Blind Area           |                                 |              |
| Network Service      | OK OK Reset                     |              |
| > PPPoE              |                                 |              |
| > DDNS               |                                 |              |
| > Update             |                                 |              |
| Service Center       |                                 |              |
| Privilege Manager    |                                 |              |
| Protocol             |                                 |              |
| Device Restart       |                                 |              |
| Default Settings     |                                 |              |
|                      |                                 |              |
| Done                 | Internet   Protected Mode: Off  | - + + 100% + |

You can be set to upgrade the server IP address and port number as well as parameters such as the upgrade cycle. Upgrade cycle: unit is minutes; the upgrade process for each time interval to upgrade the server asked whether there is a need to upgrade the new version. Specific steps to upgrade please refer to "Chapter III."

#### 2.11 Service Center

#### 2.11.1 Alarm center

| Live Video                                                        |  |
|-------------------------------------------------------------------|--|
|                                                                   |  |
| Device Info     Alarm Center                                      |  |
|                                                                   |  |
| Stream Configuration D IP Protocol                                |  |
| Route Mapping     IP Protocol: IPv4     IP Alarm Center Configure |  |
|                                                                   |  |
| Alarm Center Server IP                                            |  |
| Alarm Configuration Alarm Center Server Port                      |  |
| Local Record                                                      |  |
| Blind Area                                                        |  |
| Network Service                                                   |  |
| Service Center                                                    |  |
| > Alarm Center                                                    |  |
| > SMTP                                                            |  |
| I Privilege Manager                                               |  |
| Protocol                                                          |  |
| Device Restart                                                    |  |
| Default Settings                                                  |  |
|                                                                   |  |
|                                                                   |  |
|                                                                   |  |
|                                                                   |  |
|                                                                   |  |
|                                                                   |  |
|                                                                   |  |
|                                                                   |  |
|                                                                   |  |
|                                                                   |  |
|                                                                   |  |
|                                                                   |  |
| ine 🚭 Internet   Protected Mode: Off 🍕 👻 📽                        |  |

Alarm center : when alarm triggered , the alarm event is sent to the alarm center as per the IP address.

# 2.11.2 SMTP

|            | SMTP                             |
|------------|----------------------------------|
| figuration | B SMTP                           |
| ing        | Enable SMTP                      |
| iguration  | SMTP Server Address              |
| vice       | SMTP Server Port 25              |
| guration   |                                  |
| d          | User Name:                       |
|            | Password                         |
| rvice      | Sender E-mail Address:           |
| iter       | Recipient_E-mail_Address1.       |
| er         | Recipient_E-mail_Address2:       |
|            |                                  |
| anager     | Recipient_E-mail_Address3        |
|            | Recipient_E-mail_Address4.       |
| art        | Recipient_E-mail_Address5        |
| ings       | Attachment Image Quality: High - |
|            |                                  |
|            |                                  |
|            | OK OK                            |
|            |                                  |

After SMTP is enabled, when triggered by motion detection, alarm and I / O alarm will be automatically sent JPG pictures and alarm information to the recipient's mailbox.

# 2.12 Privilege Manager

# 2.12.1 Authority group setting

| CV Control           |                                                              | logout                |
|----------------------|--------------------------------------------------------------|-----------------------|
| Live Video           |                                                              |                       |
| Device Info          | Group                                                        |                       |
| Stream Configuration | Group                                                        |                       |
| Route Mapping        | Group Administrators   Add Modify Delete                     |                       |
| Device Configuration |                                                              |                       |
| External Device      | Privilege Manage 🖉 Live Video 🗹 Network Configure 🗹          |                       |
| Alarm Configuration  | RS485 Configure V Update Configure Alarm Configure V         |                       |
|                      | Privilege: Alarm Control Z Camera Configure Z Local Record Z |                       |
| Local Record         | File Operate 2 Device Restart 2 Disk Configure 2             |                       |
| Blind Area           | Modify Device Parameter 😨 Audio Configure 🗹 Disk Format 🗷    |                       |
| Network Service      | Record Policy V Register Configure OSD Configure V           |                       |
| Service Center       | Device Port V Router Mapping V FTP Configure V               |                       |
| Privilege Manager    | SMTP Configure 🗹 Default Settings 🗹 Stream Configure 🗹       |                       |
| > Group              | Cash Register 🗷 🛛 Privacy Masking 🗹                          |                       |
| > User               | Select All 🛅                                                 |                       |
| Protocol             |                                                              |                       |
| Device Restart       | OK OK Reset                                                  |                       |
| Default Settings     |                                                              |                       |
|                      |                                                              |                       |
| Done                 | Internet   Protected Mode: Off                               | <i>4</i> ∰ ♥ € 100% ♥ |

You can add, modify, or delete access group, but the default permissions group administrators can not to be deleted.

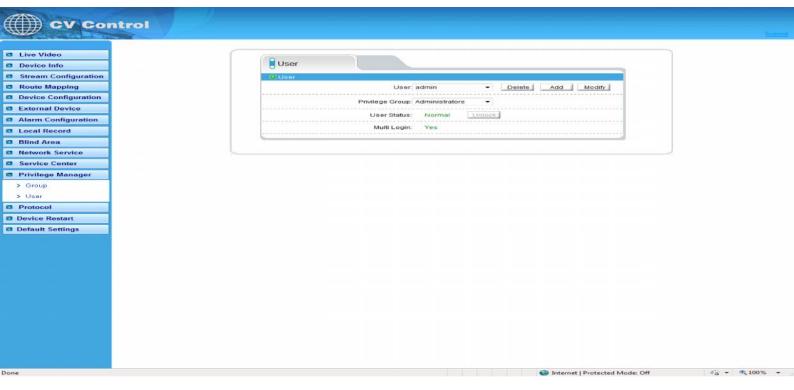

You can add, modify, delete a user, but the default user admin can to be deleted. The default user can unlock the customers which input wrong password for many times.

Support more login: when the user choice "yes" in Multi login, the user can land and user the equipment on different PC at the same time.

# 2.13.1 Protocol information

|                      | ntrol                                           | logoist |
|----------------------|-------------------------------------------------|---------|
| Live Video           |                                                 |         |
| Device Info          | Protocol Info                                   |         |
| Stream Configuration | Protocol                                        |         |
| Route Mapping        | Protocol Name: onvir                            |         |
| Device Configuration |                                                 |         |
| External Device      | Protocol Version1 v1.01, v1.02 V                |         |
| Alarm Configuration  | Protocol Software Version: v1.01&1.02build00103 |         |
| Local Record         |                                                 |         |
| 🖪 Blind Area         | OK O Reset                                      |         |
| Network Service      | S OK CRESSE                                     |         |
| Service Center       |                                                 |         |
| Privilege Manager    |                                                 |         |
| Protocol             |                                                 |         |
| > Protocol           |                                                 |         |
| > Security           |                                                 |         |
| Device Restart       |                                                 |         |
| Default Settings     |                                                 |         |
|                      |                                                 |         |
|                      |                                                 |         |
|                      |                                                 |         |
|                      |                                                 |         |
|                      |                                                 |         |
|                      |                                                 |         |
|                      |                                                 |         |
|                      |                                                 |         |
|                      |                                                 |         |
|                      |                                                 |         |
|                      |                                                 |         |
|                      |                                                 |         |
| Done                 | Se Internet   Protected Mode:                   | Off 4   |

Can see the current equipment agreement name and version number.

# 2.13.2 Security

| CV Control                |                                  |
|---------------------------|----------------------------------|
| CV Control                |                                  |
| Contraction of the second |                                  |
| Live Video                |                                  |
| Device Info               | Security                         |
| Stream Configuration      | Security                         |
| Route Mapping             |                                  |
| Device Configuration      | User Verification                |
| External Device           |                                  |
| Alarm Configuration       |                                  |
| Local Record              | OK OK                            |
| Blind Area                |                                  |
| Network Service           |                                  |
| Service Center            |                                  |
| Privilege Manager         |                                  |
| Protocol                  |                                  |
| > Protocol                |                                  |
| > Security                |                                  |
| Device Restart            |                                  |
| Default Settings          |                                  |
|                           |                                  |
|                           |                                  |
|                           |                                  |
|                           |                                  |
|                           |                                  |
|                           |                                  |
|                           |                                  |
|                           |                                  |
|                           |                                  |
|                           |                                  |
|                           |                                  |
|                           |                                  |
| Done                      | G Internet   Protected Mode: Off |

When the equipment is Onvif protocol connect, you can choose whether security checks or not.

#### 2.13 Device Restart

IP CAMERA to use remote control equipment, to resume operation.

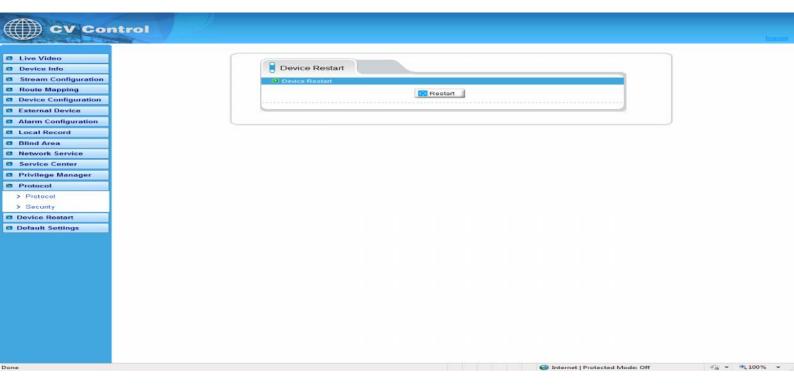

# 2.15 Default settings

The parameter of the IP equipment will restored to the factory value.

| 201              | ntrol |                                                                                                    |                  |   |       |      |      |                 |            |  |
|------------------|-------|----------------------------------------------------------------------------------------------------|------------------|---|-------|------|------|-----------------|------------|--|
| South Lands - La |       |                                                                                                    |                  |   |       |      |      |                 |            |  |
| deo              |       | (                                                                                                    |                  |   |       |      |      |                 |            |  |
| Info             |       |                                                                                                    | Default Setting  | s |       |      |      |                 |            |  |
| m Configuration  |       | and the second second se | Default Settings |   |       |      |      |                 |            |  |
| Mapping          |       |                                                                                                    |                  |   | - Dec | tore |      |                 |            |  |
| Configuration    |       |                                                                                                    |                  |   |       |      |      |                 |            |  |
| rnal Device      |       |                                                                                                    |                  |   |       |      |      |                 |            |  |
| Configuration    |       |                                                                                                    |                  |   |       |      |      |                 |            |  |
| al Record        |       |                                                                                                    |                  |   |       |      |      |                 |            |  |
| d Area           |       |                                                                                                    |                  |   |       |      |      |                 |            |  |
| ork Service      |       |                                                                                                    |                  |   |       |      |      |                 |            |  |
| e Center         |       |                                                                                                    |                  |   |       |      |      |                 |            |  |
| ege Manager      |       |                                                                                                    |                  |   |       |      |      |                 |            |  |
| col              |       |                                                                                                    |                  |   |       |      |      |                 |            |  |
| ocol             |       |                                                                                                    |                  |   |       |      |      |                 |            |  |
| curity           |       |                                                                                                    |                  |   |       |      |      |                 |            |  |
| e Restart        |       |                                                                                                    |                  |   |       |      |      |                 |            |  |
| It Settings      |       |                                                                                                    |                  |   |       |      |      |                 |            |  |
|                  |       |                                                                                                    |                  |   |       |      |      |                 |            |  |
|                  |       |                                                                                                    |                  |   |       |      |      |                 |            |  |
|                  |       |                                                                                                    |                  |   |       |      |      |                 |            |  |
|                  |       |                                                                                                    |                  |   |       |      |      |                 |            |  |
|                  |       |                                                                                                    |                  |   |       |      |      |                 |            |  |
|                  |       |                                                                                                    |                  |   |       |      |      |                 |            |  |
|                  |       |                                                                                                    |                  |   |       |      |      |                 |            |  |
|                  |       |                                                                                                    |                  |   |       |      |      |                 |            |  |
|                  |       |                                                                                                    |                  |   |       |      |      |                 |            |  |
|                  |       |                                                                                                    |                  |   |       |      |      |                 |            |  |
|                  |       |                                                                                                    |                  |   |       |      |      |                 |            |  |
|                  |       |                                                                                                    |                  |   |       |      |      |                 |            |  |
|                  | h     |                                                                                                    |                  |   |       |      | Int. | ernet   Protect | ad Moder O |  |